## **Требования к оформлению реферата**

- 1. Оформить титульный лист.
- 2. Текст реферата: шрифт Times New Roman, начертание обычное, 14 пт, выравнивание по ширине, междустрочный интервал -1,5. Каждый новый абзац с красной строки [TAB].
- 3. Расставить ссылки на литературу [1].
- 4. На новые понятия сделать сноски<sup>1</sup> (Вставка Ссылка Сноска).
- 5. Между заголовком и текстом главы расстояние 1 строка. Каждая глава начитается с новой страницы (Вставка – Разрыв – Новая страница). Все заголовки и подзаголовки отметить на панели форматирование стилями заголовков разных уровней. Это необходимо для создания автособираемого содержания. Разместить на втором листе реферата. (Вставка – Ссылка – Оглавление и указатели – Оглавление). Если добавляется или удаляется раздел из реферата, автособираемое содержание необходимо обновить (Правой кнопкой мыши нажать на содержании, в появившемся контекстном меню нажать обновить целиком).
- 6. Вставить номера страниц. (Вставка номера страниц).
- 7. Разместить в нужных местах текста пронумерованные рисунки.

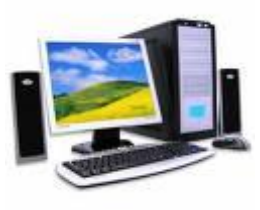

8. После основного текста реферата добавить список литературы и при необходимости приложения. Рис. 1. Компьютер.

## **Список литературы**

 $\overline{a}$ 

1. Дж. Гленн Брукшир Введение в компьютерные науки = Computer Science: An Overview. — 6-е изд. — М.: «Вильямс», 2001. — С. 688.

 $1$  Сноска — помещаемые внизу полосы примечание, библиографическая ссылка, перевод иноязычного текста, связанное с основным текстом знаком сноски.